### Strings Chapter 6

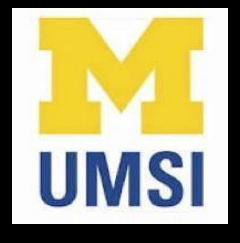

Python for Informatics: Exploring Information www.pythonlearn.com

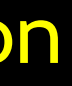

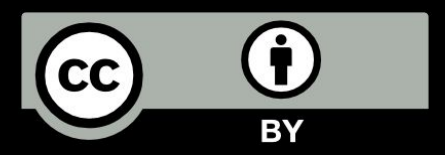

## String Data Type

- A string is a sequence of characters
- A string literal uses quotes 'Hello' or "Hello"
- For strings, + means "concatenate"
- When a string contains numbers, it is still a string
- We can convert numbers in a string into a number using int()

**>>> str1 = "Hello" >>> str2 = 'there' >>> bob = str1 + str2 >>> print bob Hellothere >>> str3 = '123' >>> str3 = str3 + 1 Traceback (most recent call last): File "<stdin>", line 1, in <module>TypeError: cannot concatenate 'str' and 'int' objects**  $>>> x = int(str3) + 1$ **>>> print x 124 >>>** 

### Reading and Converting

- We prefer to read data in using strings and then parse and convert the data as we need
- This gives us more control over error situations and/or bad user input
- Raw input numbers must be converted from strings

### **>>> name = raw\_input('Enter:')**

**>>> apple = raw\_input('Enter:')**

**Enter:Chuck >>> print name Chuck Enter:100 >>> x = apple – 10 Traceback (most recent call in <module>TypeError: -: 'str' and 'int' >>> x = int(apple) – 10 >>> print x 90**

**last): File "<stdin>", line 1, unsupported operand type(s) for** 

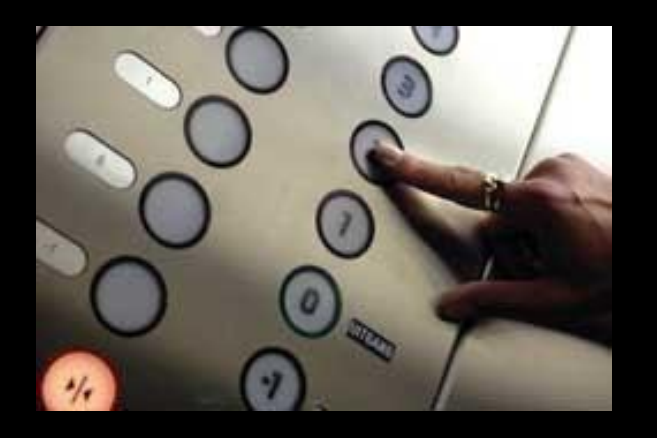

# Looking Inside Strings

- We can get at any single character in a string using an index specified in square brackets
- The index value must be an integer and starts at zero
- The index value can be an expression that is computed

**a** 0 b

**n**

- 1 a 2 n a n 3 4 5 | a
- **>>> fruit = 'banana'**
- **>>> letter = fruit[1]**
- **>>> print letter**
- **>>> x = 3**
- **>>> w = fruit[x 1]**
- **>>> print w**

### A Character Too Far

- You will get a python error if you attempt to index beyond the end of a string.
- So be careful when constructing index values and slices

**>>> zot = 'abc' >>> print zot[5] Traceback (most recent call last): File "<stdin>", line 1, in <module>IndexError: string index out of range >>>** 

### Strings Have Length

• There is a built-in function len that gives us the length of a string

### 0 1 2 3 4 5 b a n a n a

**>>> fruit = 'banana' >>> print len(fruit)**

**6**

### Len Function

- **>>> fruit = 'banana' >>> x = len(fruit)**
- **>>> print x**
- **6**

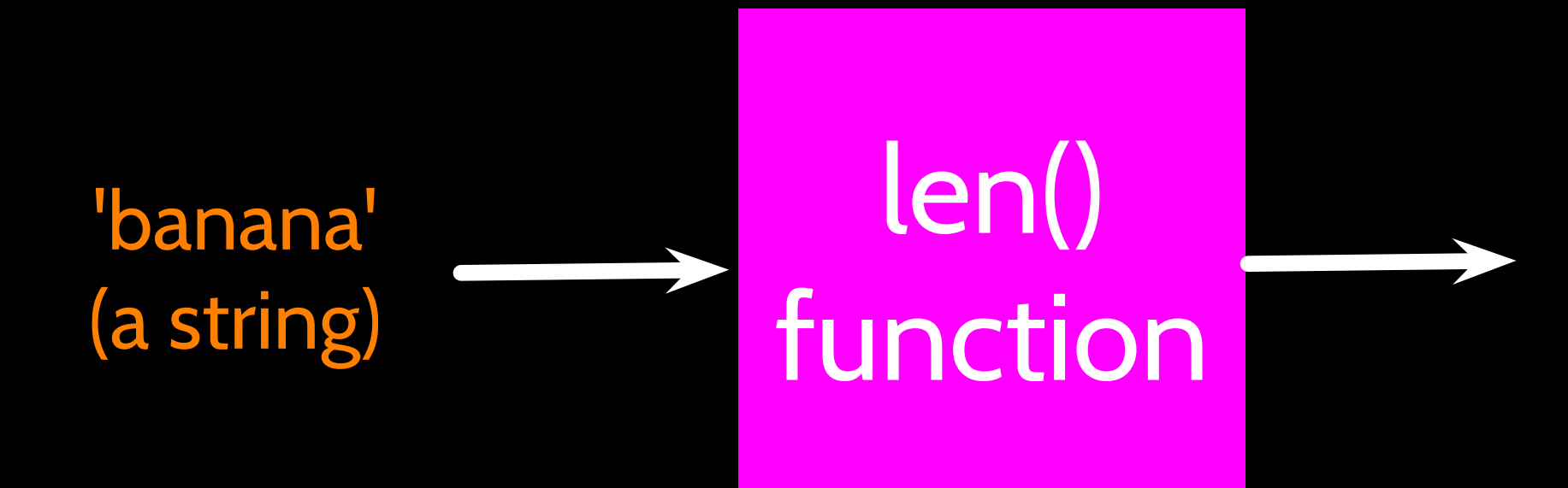

6 (a number)

A function is some stored code that we use. A function takes some input and produces an output.

Guido wrote this code

### Len Function

A function is some stored code that we use. A function takes some input and produces an output.

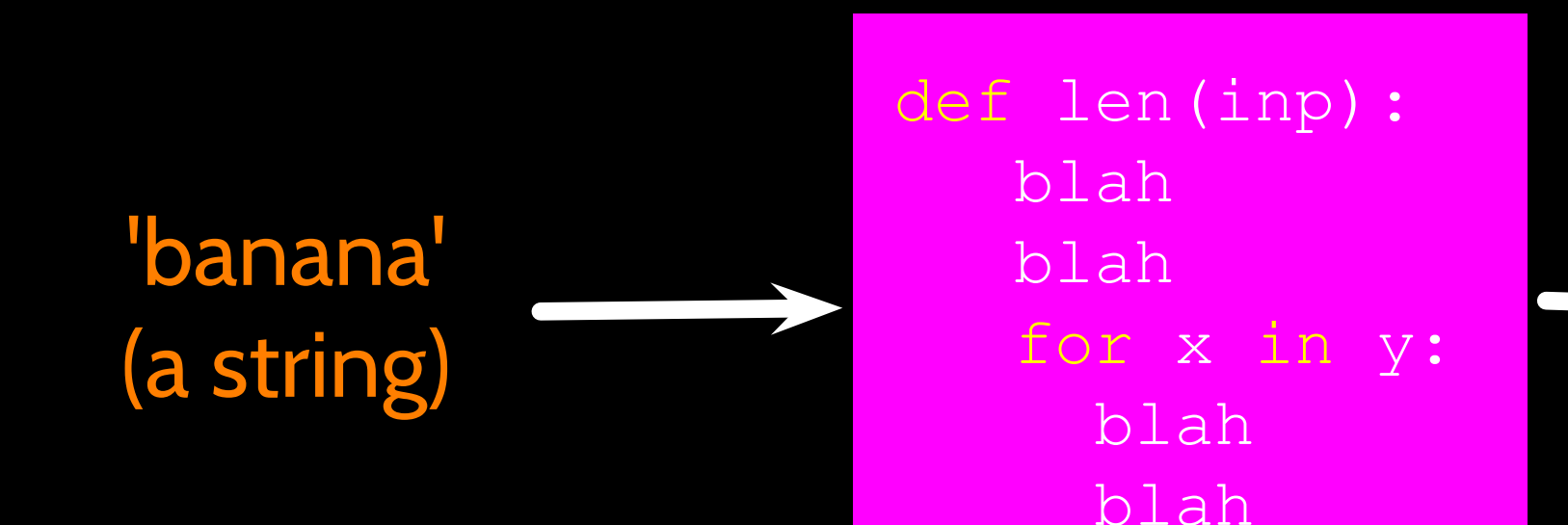

- **>>> fruit = 'banana' >>> x = len(fruit)**
- **>>> print x**
- **6**

6 (a number)

## Looping Through Strings

• Using a while statement and an iteration variable, and the len function, we can construct a loop to look at each of the letters in a string individually

**fruit = 'banana' index = 0 while index < len(fruit): letter = fruit[index] print index, letter index = index + 1**

0 b 1 al 2 n 3 a 4 n 5 a

## Looping Through Strings

• A definite loop using a for statement is much more elegant

• The iteration variable is completely taken care of by the for loop

b a n a n a

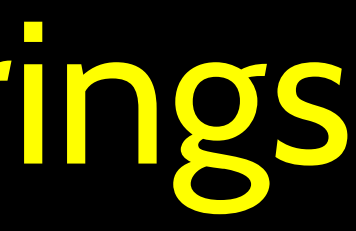

**fruit = 'banana'**

### **for letter in fruit: print letter**

## Looping Through Strings

• A definite loop using a for statement is much more elegant

• The iteration variable is completely taken care of by the for loop

b a n a n a

**index = 0 while index < len(fruit) : letter = fruit[index] print letter index = index + 1**

**fruit = 'banana' for letter in fruit : print letter**

# Looping and Counting

• This is a simple loop that loops through each letter in a string and counts the number of times the loop encounters the 'a' character

**word = 'banana' count = 0 print count**

- **for letter in word :**
	- **if letter == 'a' :**
		- **count = count + 1**
			-

# Looking deeper into in

- The iteration variable "iterates" through the sequence (ordered set)
- The block (body) of code is executed once for each value in the sequence
- The iteration variable moves through all of the values in the sequence

**for letter in 'banana' :**

### **print letter**

Iteration variable

### Six-character string

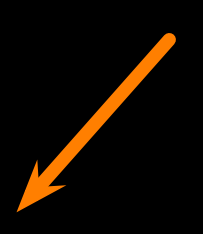

The iteration variable "iterates" through the string and the block (body) of code is executed once for each value in the sequence

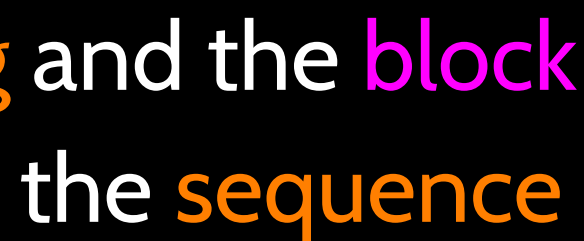

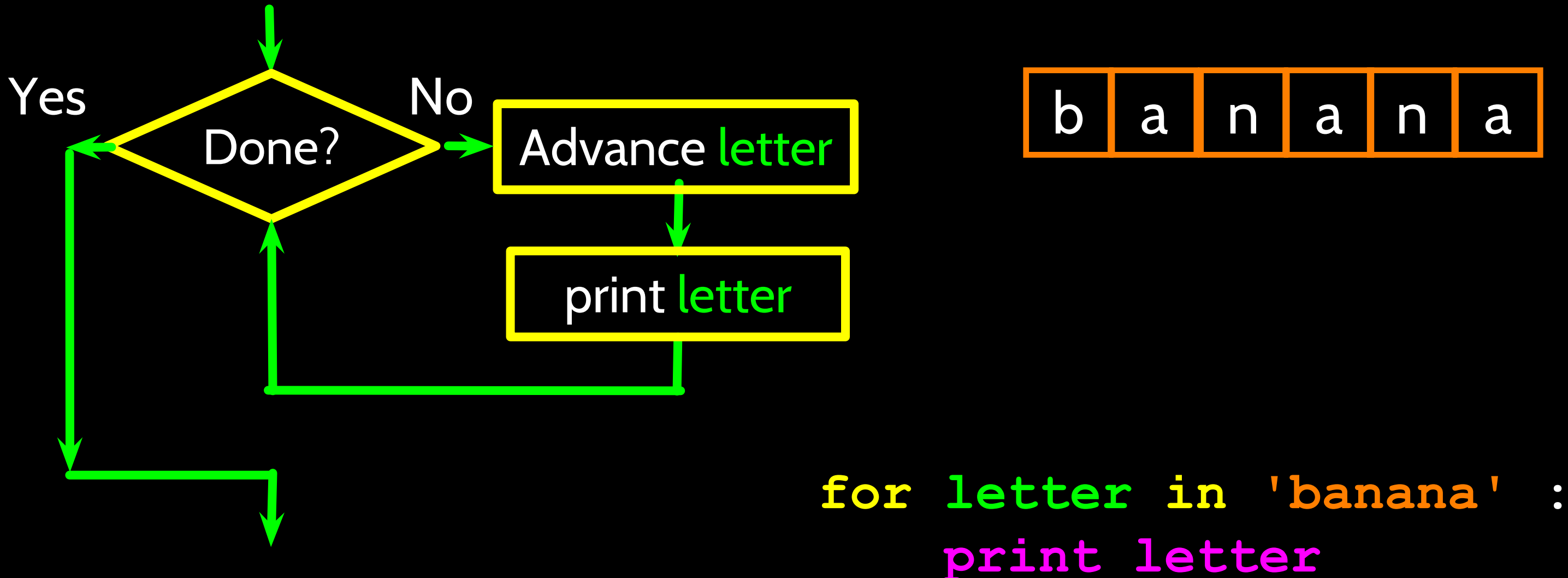

- We can also look at any continuous section of a string using a colon operator
- The second number is one beyond the end of the slice - "up to but not including"
- If the second number is beyond the end of the string, it

### 1 2 3 4 5 6 7 8 9 10 11 ontly Python

- **>>> s = 'Monty Python'**
	-
	-

## stops at the end Slicing Strings

**>>> print s[0:4] Mont >>> print s[6:7] P >>> print s[6:20] Python**

0 M • If we leave off the first number or the last number of the slice, it is assumed to be the beginning or end of the string respectively

### 0 M 1 2 3 4 5 6 7 8 9 10 11 ontly Python

## Slicing Strings

- **>>> s = 'Monty Python'**
	-
	-
	-

**>>> print s[:2] Mo >>> print s[8:] thon >>> print s[:] Monty Python**

### String Concatenation

• When the + operator is applied to strings, it means "concatenation"

**>>> a = 'Hello' >>> b = a + 'There' >>> print b HelloThere >>> c = a + ' ' + 'There' >>> print c Hello There >>>** 

# Using in as a logical Operator

- The in keyword can also be used to check to see if one string is "in" another string
- **The in expression is a** logical expression that returns True or False and can be used in an if statement
- **>>> fruit = 'banana'**
	-
	-
- **>>> if 'a' in fruit :**
- **... print 'Found it!'**

**>>> 'n' in fruit True >>> 'm' in fruit False >>> 'nan' in fruit True ... Found it! >>>** 

### String Comparison

**if word == 'banana': print 'All right, bananas.'**

**if word < 'banana': print 'Your word,' + word + ', comes before banana.' elif word > 'banana': print 'Your word,' + word + ', comes after banana.' else:**

 **print 'All right, bananas.'**

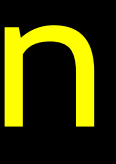

# String Library

- Python has a number of string functions which are in the string library
- These functions are already *built into* every string - we invoke them by appending the function to the string variable
- These functions do not modify the original string, instead they return a new string that has been altered

**>>> greet = 'Hello Bob' >>> zap = greet.lower() >>> print zap hello bob >>> print greet Hello Bob >>> print 'Hi There'.lower() hi there >>>**

### **>>> stuff = 'Hello world' >>> type(stuff) <type 'str'> >>> dir(stuff) ['capitalize', 'center', 'count', 'decode', 'encode', 'endswith', 'expandtabs', 'find', 'format', 'index',**

**'isalnum', 'isalpha', 'isdigit', 'islower', 'isspace', 'istitle', 'isupper', 'join', 'ljust', 'lower',** 

**'lstrip', 'partition', 'replace', 'rfind', 'rindex', 'rjust', 'rpartition', 'rsplit', 'rstrip', 'split', 'splitlines', 'startswith', 'strip', 'swapcase', 'title', 'translate', 'upper', 'zfill']**

https://docs.python.org/2/library/stdtypes.html#string-methods

- 
- 

### str. replace(old, new[, count])

Return a copy of the string with all occurrences of substring old replaced by new. If the optional argument count is given, only the first count occurrences are replaced.

### $str.$  $r$ find(sub[, start[, end]])

Return the highest index in the string where substring sub is found, such that sub is contained within s[start,end]. Optional arguments start and end are interpreted as in slice notation. Return -1 on failure.

### $str. \, \texttt{rindex}(\textsf{sub}[\text{}, \textsf{start}[\text{}, \textsf{end}])$

Like rfind() but raises value Error when the substring sub is not found.

### str.rjust(width[, fillchar])

Return the string right justified in a string of length width. Padding is done using the specified fillchar (default is a space). The original string is returned if width is less than  $len(s)$ .

str.capitalize() str.center(width[, fillchar]) str.endswith(suffix[, start[, end]]) str.find(sub[, start[, end]]) str.lstrip([chars])

str.replace(old, new[, count]) str.lower() str.rstrip([chars]) str.strip([chars]) str.upper()

## String Library

### Searching a String

- We use the find() function to search for a substring within another string
- find() finds the first occurrence of the substring
- If the substring is not found, find() returns -1
- Remember that string position starts at zero
- 2 n a n a $\bullet$ 4 5
- **>>> fruit = 'banana'**
- **>>> pos = fruit.find('na')**
	-
- **>>> aa = fruit.find('z')**

**>>> print pos 2 >>> print aa -1**

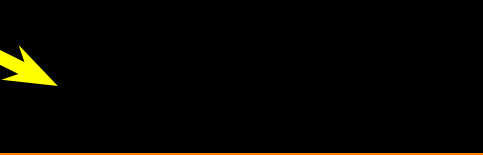

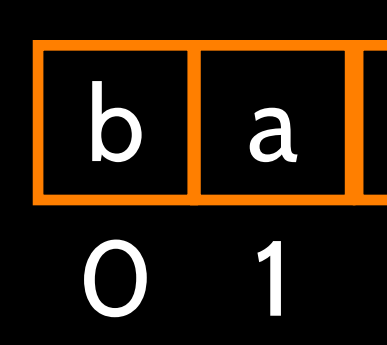

## Making everything UPPER CASE

- You can make a copy of a string in lower case or upper case
- Often when we are searching for a string using find() - we first convert the string to lower case so we can search a string regardless of case

**>>> greet = 'Hello Bob' >>> nnn = greet.upper() >>> print nnn HELLO BOB >>> www = greet.lower() >>> print www hello bob >>>** 

### Search and Replace

- The replace() function is like a "search and replace" operation in a word processor
- It replaces all occurrences of the search string with the replacement string

### **>>> nstr = greet.replace('Bob','Jane')**

**>>> greet = 'Hello Bob' >>> print nstr Hello Jane >>> nstr = greet.replace('o','X') >>> print nstr HellX BXb >>>** 

## Stripping Whitespace

- Sometimes we want to take a string and remove whitespace at the beginning and/or end
- lstrip() and rstrip() remove whitespace at the left or right
- strip() removes both beginning and ending whitespace

**>>> greet = ' Hello Bob '**

**>>> greet.lstrip() 'Hello Bob ' >>> greet.rstrip() ' Hello Bob' >>> greet.strip() 'Hello Bob' >>>** 

**>>> line = 'Please have a nice day' >>> line.startswith('Please') True >>> line.startswith('p') False**

### Prefixes

```
>>> data = 'From stephen.marquard@uct.ac.za Sat Jan 5 09:14:16 2008'
>>> atpos = data.find('@')
>>> print atpos
21
>>> sppos = data.find(' ',atpos)
>>> print sppos
31
>>> host = data[atpos+1 : sppos]
>>> print host
uct.ac.za
```
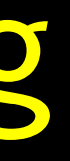

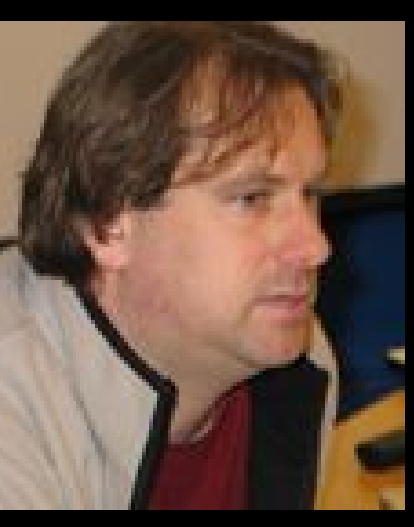

From stephen.marquard@uct.ac.za Sat Jan 5 09:14:16 2008

# 21 31 Parsing and Extracting

### Summary

- String type
- Read/Convert
- Indexing strings  $\Box$
- Slicing strings [2:4]
- Looping through strings with for and while
- Concatenating strings with +
- String operations
- String library
- String Comparisons
- Searching in strings
- Replacing text
- Stripping white space

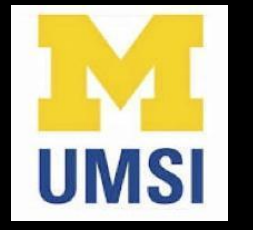

### Acknowledgements / Contributions

These slides are Copyright 2010- Charles R. Severance (www. dr-chuck.com) of the University of Michigan School of Information and open.umich.edu and made available under a Creative Commons Attribution 4.0 License. Please maintain this last slide in all copies of the document to comply with the attribution requirements of the license. If you make a change, feel free to add your name and organization to the list of contributors on this page as you republish the materials.

Initial Development: Charles Severance, University of Michigan School of Information

… Insert new Contributors and Translators here

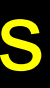

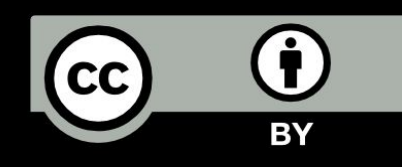

...